## .

## Slideshare and other online activities

LANGUAGE SKILLS

| 1 | FIRST |
|---|-------|
| - |       |

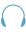

You will hear a presentation on how to use Slideshare. Complete the sentences with a word or short phrase.

## **How to use Slideshare**

| ut |
|----|
|    |
|    |
|    |
|    |

- 2 FIRST You will hear people talking in six different situations. Choose the best answer for each situation.
  - **1.** Two friends are talking about social networks. Which is the one used by the girl at the moment?

Slideshare is free, but there is a Pro feature which offers greater (10) ......

- a. Facebook
- **b.** MySpace
- c. Whatsapp
- **2.** A boy is describing his blog. What was Friday post about?
  - a. campsites
  - **b.** staying home
  - c. summer holidays
- **3.** Two women are talking on the phone.

What was the topic of the forum?

- a. music
- b. books
- c. newspapers
- **4.** An old lady is doing crosswords.

What is the right answer for seven across?

- **a.** password
- **b.** username
- c. avatar
- **5.** Two people are discussing networks.

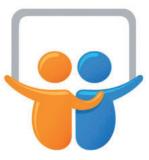

What type of network does Mr Brown choose?

- a. ring
- **b.** star
- c. bus
- **6.** A man talking about Twitter. Who wrote the last message he read?
  - **a.** Mr Renzi
  - b. Mr Obama
  - c. Mr Trump